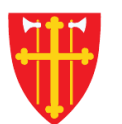

 $\mathbb{R}^2$ 

 $\frac{1}{\sqrt{2}}$ 

n st

 $\epsilon$  +

 $\frac{1}{2}$ 

 $\mathbb{R}^*$ 

 $\sum_{i=1}^{n} \sum_{j=1}^{n} \lambda_{ij}^{(i)}$ 

\* \* +

 $\frac{\sqrt{1}}{2}$ 

 $\sim$  2<br>N  $_{\odot}$ 

## DEN NORSKE KIRKE Den norske kirkes medlemsregister

# **BRUKERE** KVIKKGUIDE SLETT BRUKER

11.03.2021

 $\frac{1}{2}$ 

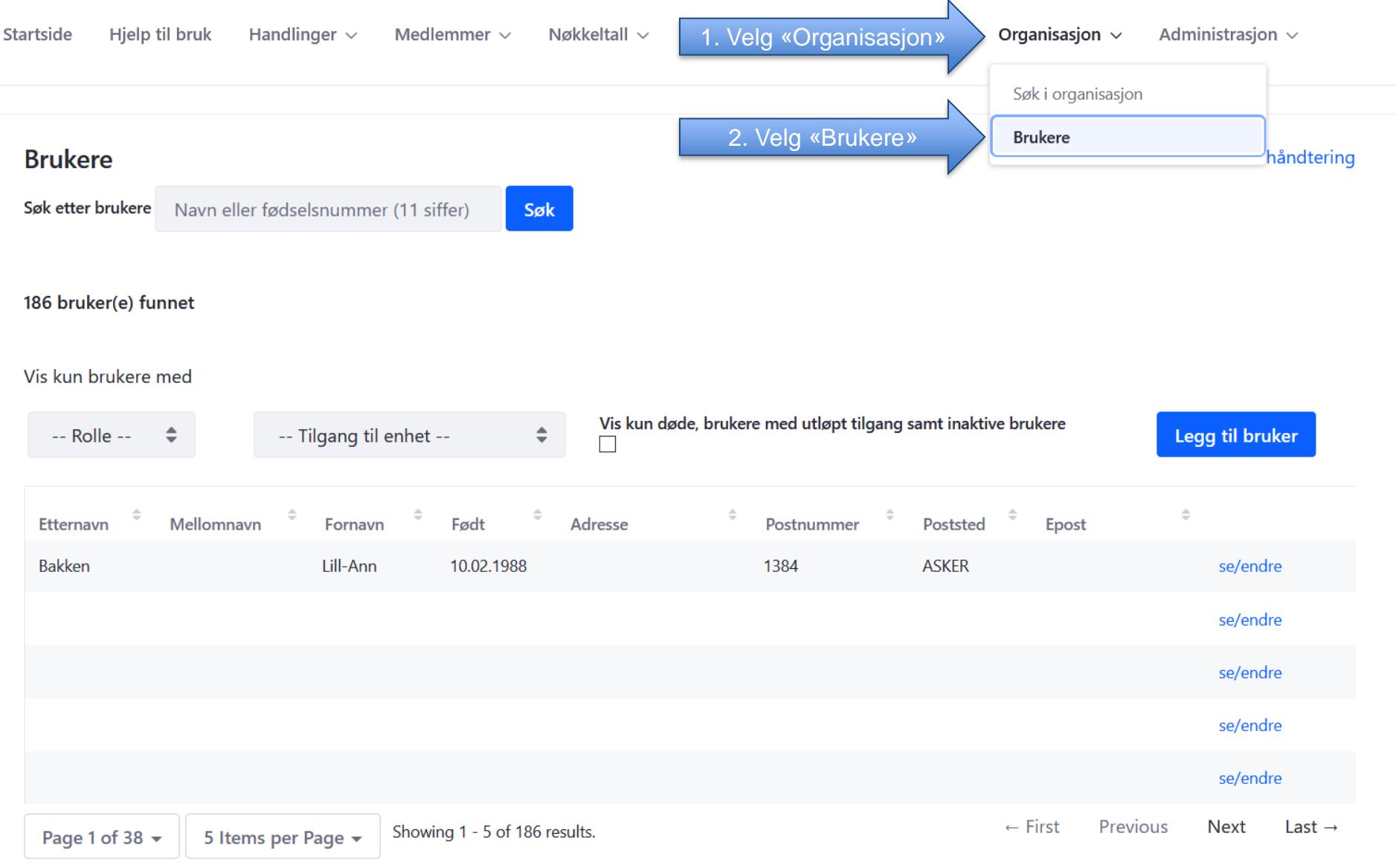

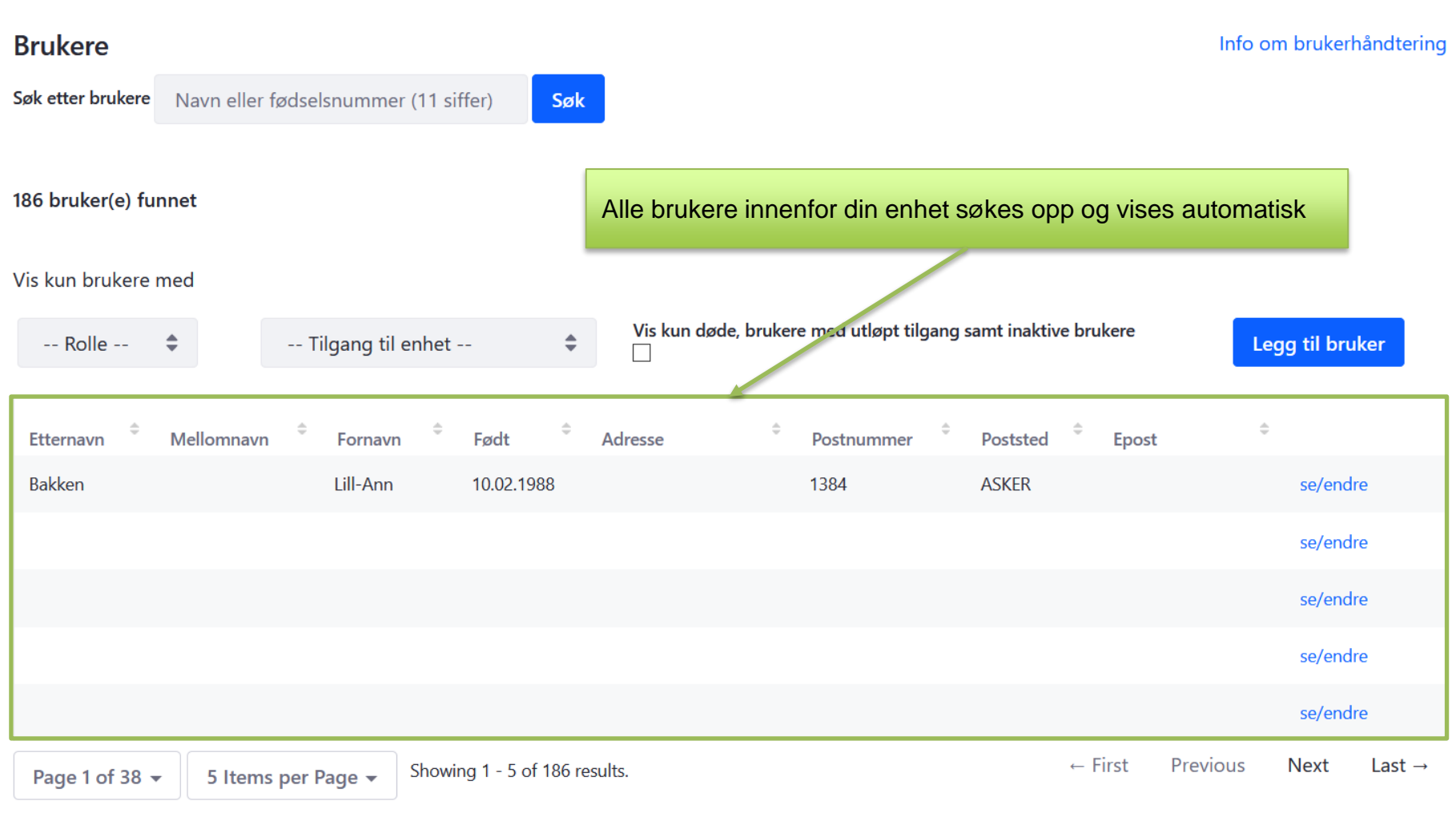

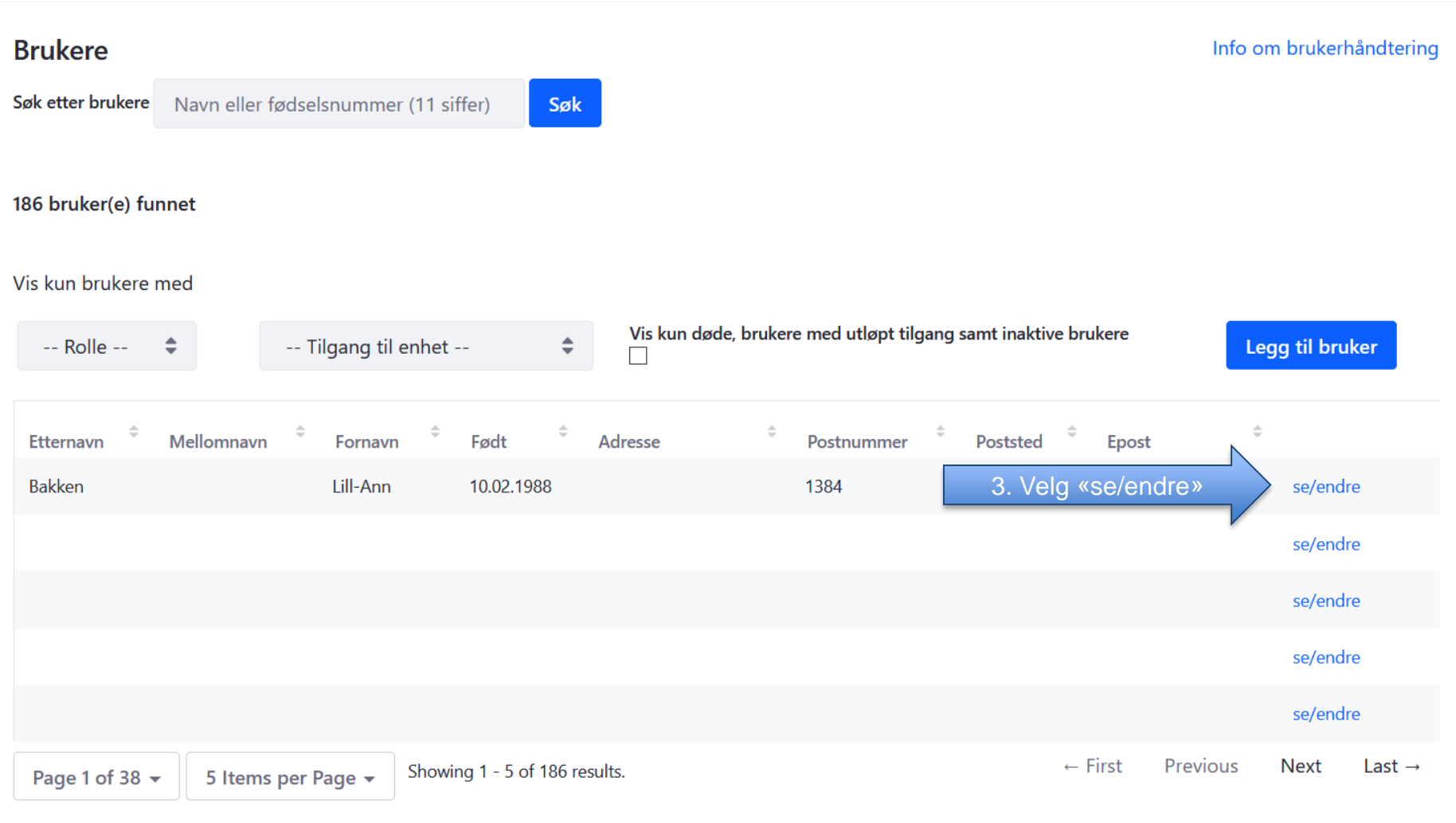

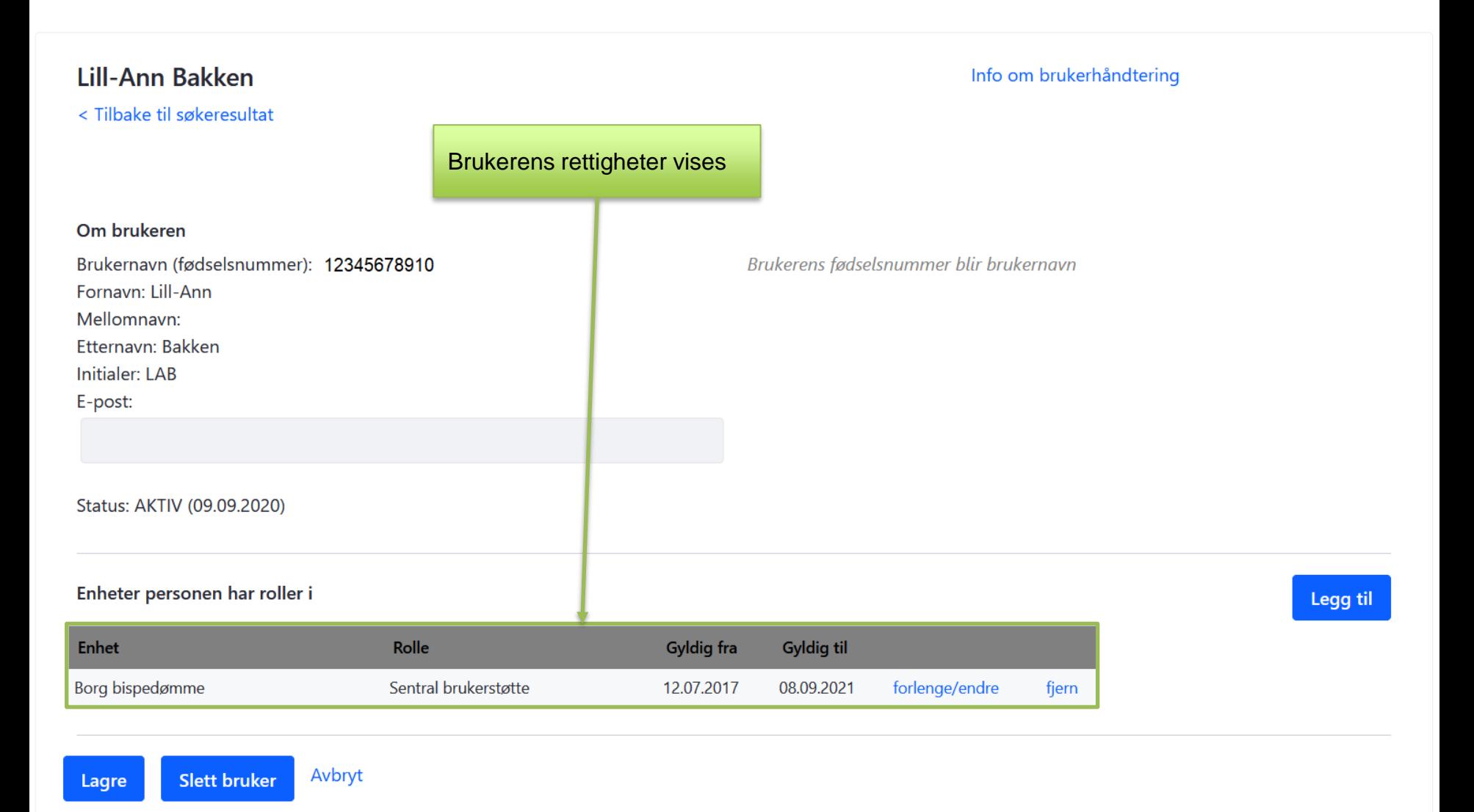

### **Lill-Ann Bakken**

< Tilbake til søkeresultat

Info om brukerhåndtering

Om brukeren

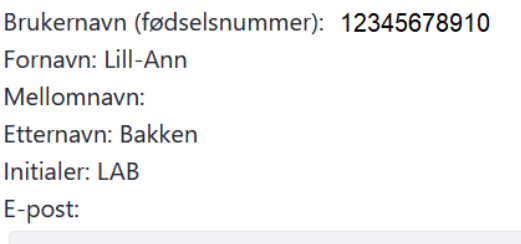

Status: AKTIV (09.09.2020)

Brukerens fødselsnummer blir brukernavn

NB! Brukere kan ikke slettes hvis de har tilgang utenfor din aktive enhet. Knappen vil da være inaktiv.

#### Enheter personen har roller i

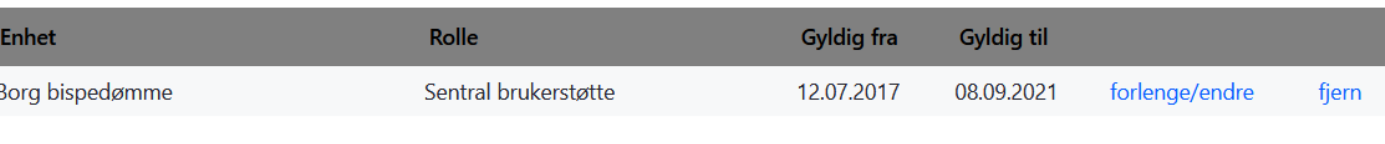

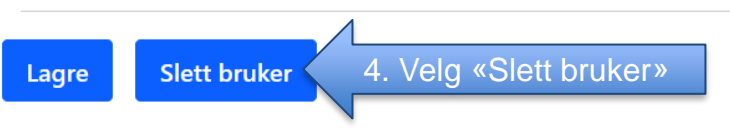

#### Legg til

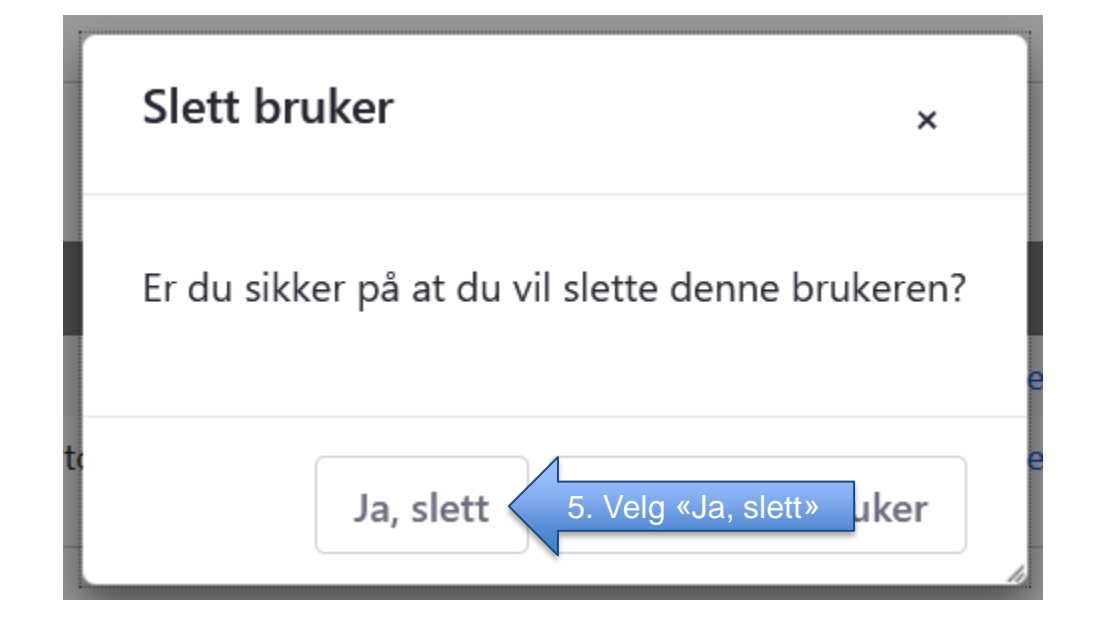